# **Методика автоматического определения остаточных статических поправок для повышения информативности данных сейсморазведки**

### *А.О. Верпаховская***<sup>1</sup>** *, Г.Д. Лесной***<sup>2</sup>** *, А.И. Полунин***<sup>2</sup>** *, 2021*

1Институт геофизики им. С.И. Субботина НАН Украины, Киев, Украина 2ООО «ГЕОЮНИТ», Киев, Украина

Поступила 11 января 2020 г.

В современной сейсморазведке важную роль играет качество наблюденного волнового поля, которое гарантирует получение наиболее точной и полной информации о строении района исследований. Поэтому большое значение уделяется разработке процедур, предназначенных для исключения разного рода помех и искажений на зарегистрированных данных. К таким процедурам относится коррекция статики, или расчет и введение статических поправок, она включает учет влияния на форму годографа зоны малых скоростей и рельефа местности на каждом пункте приема и взрыва вдоль профиля или по площади наблюдений.

Рассмотрена методика автоматического определения остаточных статических поправок, основанная на использовании сейсмограмм равных удалений и первых вступлений волн без выполнения их корреляции, что дает возможность исключить влияние на результат ошибок оператора. Представлены теория, алгоритм, который состоит из ввода наблюденных волновых полей, сортировки трасс, определения временных сдвигов по равноудаленным трассам и вычисления корректирующих поправок для всех источников и приемников, а также программная реализация определения остаточных статических поправок в виде новой интерактивной программы corst3D, направленной на повышение уровня изучения строения геологической среды разной сложности по данным как двумерной, так и трехмерной сейсморазведки. Совместно с коллегами ООО «ГЕОЮНИТ» показана эффективность указанной методики на реальных данных сейсморазведки для улучшения их качества и, следовательно, повышения информативности их дальнейшей обработки и интерпретации.

**Ключевые слова:** двумерная и трехмерная сейсморазведка**,** наблюденное волновое поле, сумма общей глубинной точки, остаточные статические поправки, факторная задача, функция взаимной корреляции**.**

**Введение.** Наблюденные волновые поля как правило содержат разного вида ошибки, связанные как с настройкой регистрирующего оборудования , так и рельефом местности и сложным строением верхней части разреза (ВЧР). С целью удаления ошибок, которые приводят к искажению времени регистрации прихода волн к приемнику, применяют процедуру расчета и ввода в данные сейсморазведки статических поправок.

Статическая поправка — это разность

действительного времени регистрации волны и расчетного времени ее прихода при условии, что точка возбуждения и приема колебаний находятся на заданной линии приведения [Боганик, Гурвич, 2006]. Таким образом, статическая поправка состоит из учета влияния на форму годографа зоны малых скоростей (ЗМС) и рельефа местности на каждом пункте приема и взрыва вдоль профиля или же по площади наблюдений.

Основной целью обработки данных сейс-

моразведки является получение как можно более полной и приближенной к реальности информации о залегании целевых объектов в геологической среде, что необходимо при их дальнейшей интерпретации. Для этого постоянно разрабатываются и усовершенствуются разные методы преобразования зарегистрированных данных, позволяющие изобразить строение района исследований в динамических характеристиках наблюденного волнового поля. К таким методам относится миграция, которая может быть основана на разных теоретических подходах и является на текущий момент завершающей процедурой обработки данных как двумерной, так и трехмерной сейсморазведки особенно при исследованиях залежей нефти и газа [Вижва та ін., 2016, 2019; Pylypenko et al., 2011; Verpakhovska et al., 2018; Пилипенко и др., 2013, 2016; Верпаховская и др., 2015]. При этом для качественного выполнения миграционных преобразований исходного волнового поля немаловажным является его подготовка к обработке. Поэтому на этом этапе необходимо выполнить корректный расчет и введение статических поправок, что дает возможность избежать искажений во временах регистрации полезных сейсмических волн, а значит, и заключительного результата обработки и интерпретации данных сейсморазведки в целом.

В начале обработки в наблюденные данные вносятся априорные статические поправки, величину которых рассчитывают по данным съемок рельефа местности и специальных работ по изучению ЗМС (точечные зондирования или МПВ). Определение априорной поправки за ЗМС по данным точечных зондирований или МПВ возможно с помощью разработанной в Институте геофизики им. С.И. Субботина НАН Украины методики, которая основана на конечно-разностной кинематической миграции [Верпаховская, 2014]. Кроме того, существует ряд общеизвестных методов, которые применяются в сейсморазведке при изучении ЗМС и которые рассмотрены в работе [Marsden, 1993]. Поскольку точно величину поправки рассчитать сразу не всегда удается, что связано с погрешностями корреляции первых вступлений или же при определении скоростей распространения волн в верхней части разреза (ВЧР), то выполняют коррекцию статики или рассчитывают остаточные поправки [Wiggins et al., 1976; Hileman et al., 1968]. Данные поправки носят, как правило, случайный характер и требуют специальных подходов при их определении.

Этап коррекции статических поправок условно разделяют на две задачи по размеру неоднородностей в верхней части разреза [Глоговский, Хачатрян, 1984]. Определение высокочастотных (или короткопериодных) статических поправок с размером неоднородностей значительно меньше или равным длине расстановки и низкочастотных (или дпиннопериодных) статических поправок с длиной волны, превышающей длину расстановки. Короткопериодные поправки являются случайными и могут быть как положительной, так и отрицательной величиной. Они связаны с различными техническими погрешностями съемки или условиями установки и настройки сейсмоприемников. Длиннопериодные поправки зависят от наличия неоднородностей в ВЧР [Ампилов, 2008]. Естественно, что все методы определения остаточных (коррекции) статических поправок стремятся полностью автоматизировать, что связано с необходимостью сокращения времени обработки наблюденных волновых полей.

Все существующие методы автоматической коррекции статических поправок основаны на решении факторной задачи. Их делят по подходу к вычислению на два типа: Майзера и первых вступлений. Подход типа Майзера основан на построении «опорной» трассы и определении временных сдвигов относительно нее. При этом подходе необходимо достаточно точно знать значения скорости суммирования трасс. Второй подход предполагает построение полной системы годографов и выполнения их увязки. При этом важным недостатком обоих подходов является неоднозначность решения факторной задачи [Левянт и др., 2006].

В Институте геофизики им. С.И. Суббо-

тина НАН Украины В.А. Дядюрой и В.Б. Будкевичем для обеспечения максимальной автоматизации выполнения процедуры определения статических поправок и минимизирования влияния субъективного фактора в лице обработчика была создана программа вычисления остаточных статических поправок RUST3D [Дядюра, Будкевич, 2005]. Программа основана на использовании сейсмограмм равных удалений и первых вступлений волн, но при этом без их корреляции, что как раз и исключает влияние обработчика на результат вычислений. В то же время современные технологии и растущие объемы данных трехмерной сейсморазведки приводят к необходимости усовершенствования алгоритмов и программной реализации RUST3D, которые устаревают и теряют свою эффективность.

В статье рассмотрена методика автоматического определения остаточных статических поправок с использованием новой интерактивной программы corst3D (correction static), написанной на языке С, с использованием пакета Tcl/Tk (скриптового языка высокого уровня Tcl (Tool Command Language) и графических библиотек Tk (Tool Kit)) [Welch et al., 2003], а также работающей под операционной системой Linux. Эффективность применения методики продемонстрирована на реальных данных сейсморазведки, которые были обработаны совместно с коллегами ООО «ГЕОЮНИТ».

**Теоретические основы определения остаточных статических поправок.** Основными этапами вычислительного процесса при определении остаточных статических поправок являются расчет временных сдвигов по равноудаленным трассам одного профиля и вычисление корректирующих статических поправок для всех пунктов источников и приемников профиля или площади наблюдений (решение факторной задачи).

Функция взаимной корреляцию двух дискретизированных сигналов  $x_1$  (*j*),  $x_2$  (*j*),  $j = 1, ..., N$ , где  $j$  — величина задержки, а *N* — размер исследуемой выборки, может быть вычислена по следующей формуле

[Марпл-мл., 1990]:

$$
r_{12}(j) = \frac{1}{N} \sum_{i=1}^{N-1} x_1(i) x_2(i+j).
$$

Когда определяется корреляция двух сигналов, их фазовая связь неизвестна, поэтому ее необходимо вычислять для нескольких различных задержек, чтобы установить наибольшее значение корреляции, которое затем считается истинным.

Рассмотрим функцию взаимной корреляции двух сигналов в непрерывной временной области *n* → *t* и *j* → τ, которая выражается формулой

$$
r_{12}(\tau) =
$$
  
=  $\lim_{T \to \infty} \frac{1}{T} \int_{-T/2}^{T/2} x_1(t) x_2(t + \tau) dt$ , (1)

где τ — временной сдвиг.

Для сигналов с конечной энергией формулу (1) можно записать в следующем виде:

$$
r_{12}(\tau) = \int_{-\infty}^{\infty} x_1(t) x_2(t+\tau) dt.
$$
 (2)

В задаче расчета временных сдвигов по равноудаленным трассам вся совокупность трасс одного профиля представляется как функция  $Y_{l i}$  (*T*),  $l = 1$ ,  $L_i$   $j = 1$ ,  $J_i$  где  $l$  номер удаления источник—приемник по координате *x*, *L* — общее число удалений по увеличению, *j* — номер источника, *J* общее число источников на профиле.

Пусть *N* — количество предыдущих трасс, с которыми коррелируется текущая трасса. Тогда по выбранным отрезкам трасс  $Y_{l i}$  (*T*) *и*  $Y_{l i - n}$  (*T*),  $l = 1, L, n = 1, N$ ,  $j = 1, J, j - n > 0$ , вычислим временные сдвиги между ними. Поскольку используются равноудаленные трассы, то *l* здесь постоянно и мы его опускаем в формулах ниже. Для заданного интервала τ вычислим функцию взаимной корреляции (ФВК), исходя из формулы (2):

$$
r_{j n}(\tau) = \int_{T_1 + \tau}^{T_2 + \tau} Y_j(T + \tau) Y_{j - n}(T) dT, (3)
$$

*16 Геофизический журнал № 2, Т. 43, 2021*

где  $\tau = -n\tau$ ,  $n\tau$ ,  $n\tau$  — заданный полуинтервал ФВК;  $T_1$  и  $T_2 = T_1 + nt$  — начало и конец окна, в котором вычисляется ФВК, при τ =  $= 0$ ; *nt* — выбранная длина окна.

Алгоритм определения временных сдвигов каждой пары трасс выглядит следующим образом:

-вычисляются значения  $r_{in}(\tau)$  по формуле (3) и находится по ним значение  $\tau_{\text{max}}$ ;

- нормируется функция  $r_{in}(\tau)$  и вычисляется коэффициент взаимной корреляции

$$
p_{jn}(\tau) = \frac{r_{jn}(\tau)}{\sqrt{\int_{T_1 + \tau_{max}}^{T_2 + \tau_{max}} Y_j^2(T) dT \int_{T_1}^{T_2} Y_{j-n}^2(T) dT}}
$$

где значение коэффициента взаимной корреляции всегда находится между  $-1$  и  $+1$ ;

- выполняется проверка — если  $p_{in} \times$  $\times$  ( $\tau_{\text{max}}$ ) > 0,5, то значение  $\Delta T_{jn} = \tau_{\text{max}}$  считается наиболее вероятным сдвигом между трассами  $Y_{l j}$  (*T*) и  $Y_{l j - n}$  (*T*);

- находится второй максимум  $\tau_{\text{max}}^*$  и  $p_{in}(\tau^*_{max})$  и снова выполняется проверка — если  $p_{in}(\tau^*_{max}) > 0.8 p_{in}(\tau_{max})$ , то  $\Delta T_{in}^* = \tau_{max}^*$  считается вероятным значением сдвига между трассами.

В результате обработки всех  $N$  трасс получается N значений  $\Delta T_{lin}$  и  $\Delta T_{lin}^*$  с номером удаления,  $(l)$ , номером источника  $(j)$  и номером трассы  $(n)$ . Корректирующие статические поправки для всех пунктов источника и приемника определяются по временным сдвигам  $\Delta T_{lin}$  и  $\Delta T_{lin}^*$  между соседними равноудаленными трассами всех профилей.

Для более понятного изложения сначала рассмотрим двумерный случай. Обозначим функции поправок для пунктов источников —  $P_s(x)$ , пунктов приема —  $P_r(x)$  и ОГТ —  $P_{CDP}(x)$ . Пусть  $d_l$  — это половина расстояния источник-приемник для удаления c номером  $l$ ;  $d_k = k \Delta x$ ,  $k = -K$ ,  $K$ ,  $k \neq 0$ , расстояние между источниками с координатами *х* и  $x + d_k$ ,  $\Delta x$  — расстояние между соседними источниками;  $x_{1l} = x + 2d_l$  координата пункта приема,  $x_{2l} = x + 2d_l$ — координата ОГТ.

Тогда для временного сдвига  $\Delta T_{lk}(x)$ 

Геофизический журнал № 2, Т. 43, 2021

справедливо равенство

$$
\Delta T_{lk} (x) = P_s (x) - P_s (x - d_k) +
$$
  
+  $P_r (x_l) - P_r (x_l - d_k) +$   
+  $P_{CDP} (x_{2l}) - P_{CDP} (x_{2l} - d_k).$ 

Для пары значений  $\Delta T_{lk} \left( x \right)$  и  $\Delta T_{lk} \left( x+d_k \right)$ напишем линейное уравнение, определяющее их разницу:

$$
\delta T_{lk}(x) = \Delta T_{lk}(x) - \Delta T_{lk}(x + d_k) =
$$
  
\n
$$
= F_1(x) + F_2(x_l) + F_3(x_{2l}),
$$
  
\n
$$
F_1(x) = 2P_s(x) -
$$
  
\n
$$
- P_s(x - d_k) - P_s(x + d_k),
$$
  
\n
$$
F_2(x_l) = 2P_r(x_{1l}) -
$$
  
\n
$$
- P_r(x_{1l} - d_k) - P_r(x_{l1} + d_k),
$$
  
\n
$$
F_3(x_{2l}) = 2P_{\text{CDP}}(x_{2l}) -
$$
  
\n
$$
- P_{\text{CDP}}(x_{2l} - d_k) - P_{\text{CDP}}(x_{2l} + d_k).
$$
 (4)

Уравнения (4) образуют систему линейных уравнений при дискретных  $x_i =$  $=(j-1)\Delta x$ ,  $j=1$ , J и значениях  $d_1$ ,  $l=1$ , L и  $d_k = k \Delta x$ ,  $k = 1$ ,  $K$ , в которой можно определить оценки искомых функций  $P_s(x)$ ,  $P_r(x)$  и  $P_{CDP}(x)$ . Эти оценки могут быть получены по методу наименьших квадратов (МНК оценки) [Дядюра, Будкевич, 2005]. Было доказано, что МНК оценки функций  $P_s(x)$ ,  $P_r(x)$  и  $P_{CDP}(x)$ , найденные в результате решения системы уравнений (4), не содержат линейной составляющей, и что система уравнений (4) не имеет общего решения, т. е. ее ранг равен числу неизвестных и поэтому всегда можно получить однозначные оценки нелинейной части искомых функций.

Если предположить, что на интервале  $[-d_k, d_k]$  функция  $P_{CDP}(x)$  линейна, то система уравнений (4) будет иметь следующий вид:

$$
\delta T_l(x, d_k) = F_1(x, d_k) + F_2(x, d_l, d_k),
$$
  

$$
F_1(x, d_k) = 2P_s(x) -
$$

$$
- P_s (x - d_k) - P_s (x + d_k),
$$
  
\n
$$
F_2 (x, d_l, d_k) = 2P_r (x, d_l) -
$$
  
\n
$$
- P_r (x - d_k, d_l) - P_r (x + d_k, d_l)
$$
 (5)

для всех  $d_k = k \Delta x$ ,  $k = 1$ ,  $K$ , поскольку было доказано [Дядюра, Будкевич, 2005] существование однозначного решения вне зависимости от значений  $d_1$ .

Для данных трехмерной сейсморазведки система уравнений (5) будет записана в виде

$$
\delta T_l(x, y_s, y_r, d_k) =
$$
  
=  $F_1(x, y_s, d_k) + F_2(x, y_r, d_k)$ , (6)

где  $y_s$ ,  $y_r$  — координаты у профилей источника и приемника  $s$ :

$$
F_1(x, y_s, y_r, d_k) =
$$
  
=  $2P_s(x, y_s) - P_s(x - d_k, y_s) -$   
 $- P_s(x + d_k, y_s),$   
 $F_2(x, y_s, d_k) =$ 

$$
= 2 P_r (x, y_r) - P_r (x - d_k, y_r) -
$$
  
- 
$$
P_r (x + d_k, y_r).
$$

Для системы уравнений (6) существование однозначного решения не зависит от координат у, у, у, поэтому для определения поправок  $P_s(x_s, y_s)$  берутся данные со всех профилей с координатой у, и различными значениями координаты  $y_r$ . Для определения поправок  $P_r(x_r, y_r)$  будут привлекаться данные со всех профилей с координатой  $y_r$  и различными значениями координаты у,.

Системы уравнений (5) и (6) решаются методом последовательных приближений. В каждой итерации вычисляются поправки для всех источников и приемников и затем выполняется коррекция решения.

После выполнения одного шага итерационного процесса получаем значения суммарной поправки  $\Delta T_q = P_s (n_q) + P_r (m_q)$ ,  $q = 1$ ,  $Q$ , где  $Q$  — общее число трасс, а  $n_a \in [1, N]$  и  $m_a \in [1, M]$  — номера источников и приемников для q-й трассы.

Алгоритм коррекции решения после получения поправок для всех источников и приемников на каждом шаге итерационного процесса состоит из следующих этапов:

- просматриваются все значения  $n_a$  и  $m_a$  и определяются массивы  $D_1(n)$  и  $D_2(m)$  суммирования  $D_1(n_a) = D_1(n_a) + 1$ и  $D_2(m_q) = D_2(m_q) + 1$  с числом трасс, у которых  $n_a = n$  и  $m_a = m$  соответственно;

- организовывается цикл получения результатов с учетом выделения аномальных значений (обычно 2-3 повторения);

– просматриваются все значения  $n_a$  и  $m_q$  и выполняются суммирования

 $A_1(n_q) = A_1(n_q) + \delta T(n_q, m_q),$  $B_1(m_q) = B_1(m_q) + \delta T(n_q, m_q);$  $\delta T(n_a, m_a) = \Delta T(n_a, m_a)$  –  $-P_{s}(n_{q})-P_{r}(m_{q});$  $A_1(n) = \frac{\sum\limits_{q=1}^{Q}\Delta T_q\left(n_q,m_q\right)\lambda_q\left(n\right)}{\sum\limits_{n=1}^{Q}\lambda_q\left(n\right)},$  $B_1\left(m\right) = \frac{\displaystyle\sum_{q=1}^{Q}\Delta T_q\left(\,n_q,\,m_q\,\right)\,\lambda_q\left(m\right)}{\displaystyle\sum_{q=1}^{Q}\,\lambda_q\left(m\right)}\,,$ 

где  $\lambda_q$  (*n*) = 1 при  $n_q = n$  и  $\lambda_q = 0$  при  $n_q \neq n$ ;  $\lambda_q(m) = 1$  При  $m_q = m$  и  $\lambda_q(m) = 0$  При  $m_q \neq m$ ;

– просматриваются все значения  $m_q$  и  $n_q$  и производятся суммирования

$$
A_{2}(n_{q}) = A_{2}(n_{q}) + B_{1}(m_{q}) / D_{2}(m),
$$
  
\n
$$
B_{2}(m_{q}) = B_{2}(m_{q}) + A_{1}(n_{q}) / D_{1}(n),
$$
  
\n
$$
\sum_{q=1}^{Q} B_{1}(m_{q}) \lambda_{q}(n)
$$
  
\n
$$
A_{2}(n) = \frac{q=1}{Q} \lambda_{q}(n)
$$

Геофизический журнал № 2, Т. 43, 2021

$$
B_2(m) = \frac{\sum_{q=1}^{Q} A_1(n_q) \lambda_q(m)}{\sum_{q=1}^{Q} \lambda_q(m)};
$$

– вычисляются значения поправок

$$
A(n) = A_1(n) - A_2(n) / D_1(n),
$$

 $B(m) = B_1(m) - B_2(m) / D_2(m)$ ;

– вычисляется новый результат

$$
\Delta T_q = (P_s (n_q) + A(n)) + (P_r (m_q) + B(m)).
$$

Таким образом, определение остаточных статических поправок для всех источников и приемников осуществляется путем решения системы линейных уравнений (5), (6), которую создают вычисленные временные сдвиги между отрезками трасс. В целом временные сдвиги представляются в виде комбинации функций поправок за источник и приемник. Кинематический фактор в смещениях, рассчитанных независимо по каждому набору равноудаленных трасс, полностью отсутствует.

Решение системы уравнений (5), (6) обеспечивает однозначное вычисление высокочастотных компонент функций корректирующих статических поправок за источник и приемник, а также исключает влияние глубинного фактора. Для этого алгоритм решения системы уравнений предполагает практически полное исключение влияния грубых ошибок при определении значений временных сдвигов между отрезками трасс.

Алгоритм включает шаг коррекции вычисленных временных сдвигов, который необходим в случаях неполного набора данных (по краям профиля, пропуск некоторых источников или приемников при низких значениях коэффициентов взаимной корреляции между отрезками трасс). В результате выполнения данного алгоритма обеспечено корректное определение остаточных статических поправок.

Методика автоматического определения остаточных статических поправок. Для автоматизации процесса вычисления остаточных статических поправок был составлен алгоритм, включающий в себя: ввод входных данных, сортировку трасс исходного файла, определение временных сдвигов по равноудаленным трассам, вычисление корректирующих поправок для всех источников и приемников.

Для автоматического определения статических поправок входными данными являются исходные трассы в формате SEGY и параметры, необходимые для вычислений. Каждая трасса представлена одной записью, в которой содержатся заголовок трассы и значения амплитуд по времени. Порядок расположения трасс произвольный. Необходимые параметры включают: длину участка трассы, в котором вычисляется функция взаимной корреляции (ФВК) (мс); полуинтервал ФВК (мс); скорость, по которой определяется начало рабочего участка трассы в зависимости от удаления источник-приемник (м/с); сдвиг начала рабочего участка для нулевого удаления источник—приемник (м/с); шаг между источниками, профилями источников, приемниками и профилями приемников.

Сортировка осуществляется следующим образом: для каждого из профилей составляется список адресов для вызова трасс в необходимом для обработки порядке без физической их перестановки. Такой подход позволяет избежать многократной перезаписи исходных волновых полей, требующей как много времени, так и большого объема памяти, что особенно актуально при работе с данными трехмерной сейсморазведки.

Определение временных сдвигов по равноудаленным трассам и вычисление корректирующих остаточных статических поправок для всех источников и приемников вдоль профиля или по площади работ выполняется согласно формулам и алгоритмам, которые были рассмотрены выше.

С учетом современных требований к разработке программного обеспечения в Институте геофизики НАН Украины была

разработана современная интерактивная программа corst3D, которая реализует методику автоматического определения остаточных статических поправок.

Программа corst3D разработана в операционной системе Linux с использованием языка программирования С и пакета Tcl/ Tk. Скриптовый язык высокого уровня Tcl (Tool Command Language) вместе с графической библиотекой Tk позволяет быстро создавать графические интерфейсы для консольных программ или утилит командной строки (скриптового языка высокого уровня Tcl и графических библиотек Tk). При этом была усовершенствована программа RUST3D [Дядюра, Будкевич, 2005], написанная на языке С, для обработки данных трехмерной сейсморазведки целиком без деления на части, как это было предусмотрено изначально. Кроме того , пересмотрен принцип потрассной обработки наблюденного волнового поля с целью учета пропуска трасс, который может иметь место при наблюдениях. На рис. 1 показан интерфейс программы corst3D.

Для работы программы формируются два параметрических файла. Один файл corst3d.nam содержит имена: исходного файла, файла с параметрами и результативных файлов. Файл с входными сейсмическими трассами должен быть стандартного формата SEGY с введенными априорными статическими поправками и обязательно должен иметь заполненный паспорт профиля. В паспорте трассы должны быть определены координаты *X* и *Y* источников и приемников в метрической системе, значение расчетных статических поправок , удаления источник—приемник, номера ОГТ и актуальность.

В разработанной версии программы результирующих файлов с рассчитанными поправками два: отдельно для источников (corst3d\_shot.sta) и отдельно для приемни-

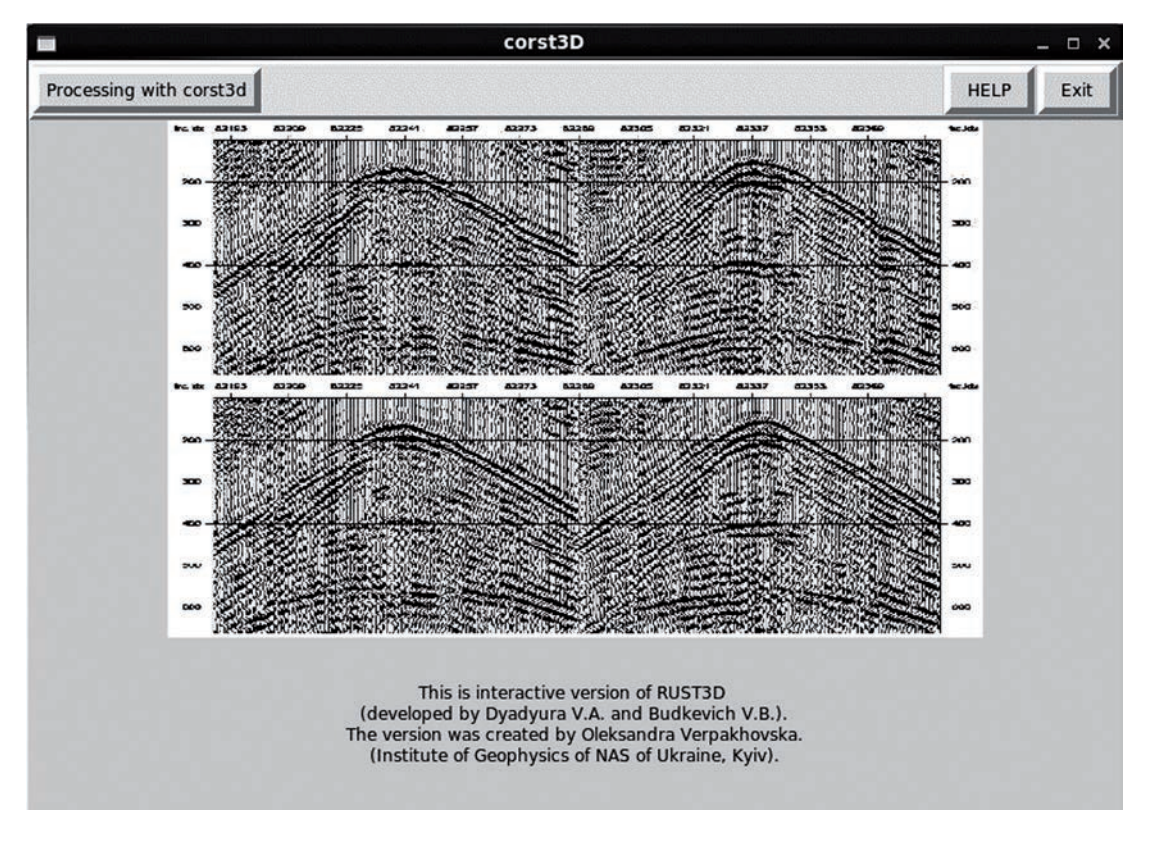

Рис. 1. Интерфейс программы corst3D.

Fig. 1. Interface of the corst3D program.

ков (corst3d recv.sta). Результаты готовятся в виде, который позволяет их использовать в других программных пакетах при дальнейшей обработке и интерпретации.

Параметрический файл corst3d.par coдержит значения параметров обработки, которые необходимы для выполнения автоматического расчета остаточных статических поправок. На рис. 2 показан вид заполнения обоих параметрических файлов, который реализован в программе corst3D.

После работы программы полученные статические поправки вносятся в исходные волновые поля, что позволяет удалить искажения во времени и улучшить его качество для дальнейшей обработки и интерпретации. Программа была протестирована и прошла апробацию на ряде реальных данных сейсморазведки, которые обрабатывались совместно с коллегами из ООО «ГЕОЮНИТ». Результаты работы программы продемонстрируем на примерах.

Практические примеры. Эффективность применения методики автоматического расчета остаточных статических поправок, которая реализована в программе corst3D, покажем на реальных данных, наблюденных в районах с разным геологическим строением. На рис. 3 приведены первичные сейсмические записи до (рис. 3, а) и после (рис. 3, б) применения процедуры коррекции остаточных статических поправок, рассчитанных по предложенной методике.

Для районов с соляной тектоникой особенно важно корректно рассчитать и ввести остаточные статические поправки, что связано с необходимостью точной дальнейшей интерпретации полученных глубинных параметров по мигрированному разрезу. На рис. 4 показан пример части временного разреза ОГТ до и после введения остаточных статических поправок, рассчитанных с помощью представленной методики.

Еще один пример применения процедуры автоматического расчета остаточных статических поправок, реализованный с помощью разработанного программы corst3D, приведен на рис. 5. Показана часть

суммы ОГТ до применения процедуры коррекции остаточных статических поправок и после ее применения.

Как видно из рис. 3-5, методика автоматического расчета остаточных статических поправок, которая реализована в программе corst3D, является эффективной для улучшения качества исходного поля и позволяет более четко прослеживать горизонты, которые представляют особый интерес при интерпретации данных двумерной и трехмерной сейсморазведки.

Таким образом, представленные примеры применения методики автоматического определения остаточных статических поправок позволяют говорить об ее эффективности для повышения информативности данных сейсморазведки при их дальнейшей обработке, в частности, при построении динамического изображения геологического разреза (или сейсмической миграции), а также для их интерпретации.

Выводы. Методика автоматического определения остаточных статических поправок нацелена на исключение искажений наблюденного волнового поля, связанных с различными техническими погрешностями съемки или условиями установки и настройки источников и приемников. Вычислительный процесс определения остаточных статических поправок включает в себя расчет временных сдвигов по равноудаленным трассам одного профиля и вычисление корректирующих статических поправок для всех источников и приемников профиля или площади наблюдений. При этом представленная методика полностью автоматизирована, не требует априорной информации о строении района исследований и выполнения корреляции волн первых вступлений, что, в свою очередь, исключает влияние на результат ошибок оператора, который выполняет обработку.

Методика автоматического определения остаточных статических поправок реализована в программе corst 3D и позволяет обрабатывать большие объемы наблюденных данных в интерактивном режиме и получать результаты в том виде,

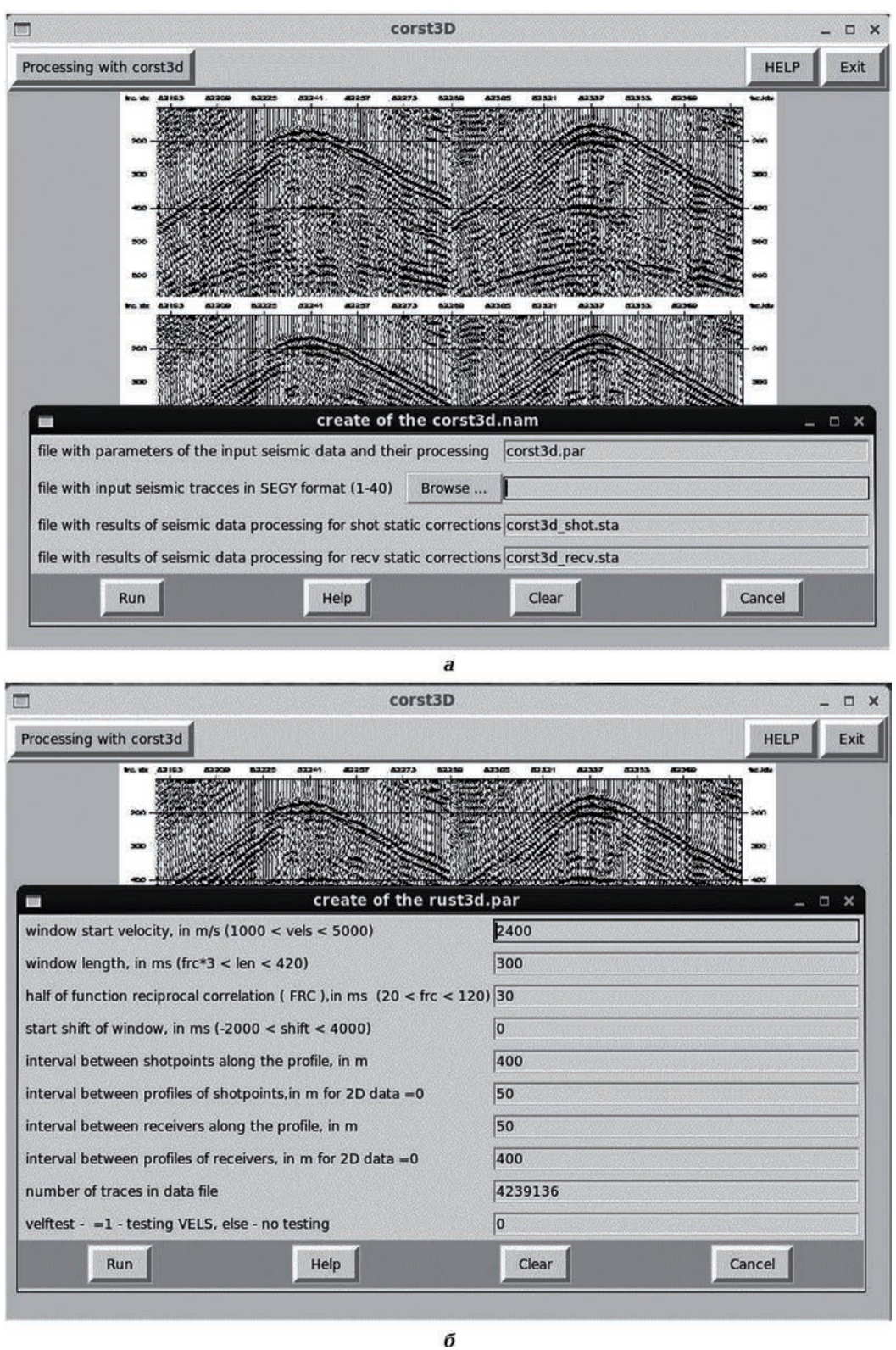

Рис. 2. Реализация заполнения параметрических файлов в программе corst3D: *а* заполнение файла corst3d.nam, *б* — заполнение файла corst3d.par.

Fig. 2. Realization of setting of the parametric files in the corst3D program: *а* — setting of the corst3d.nam file; *б* — setting of the corst3d.par file.

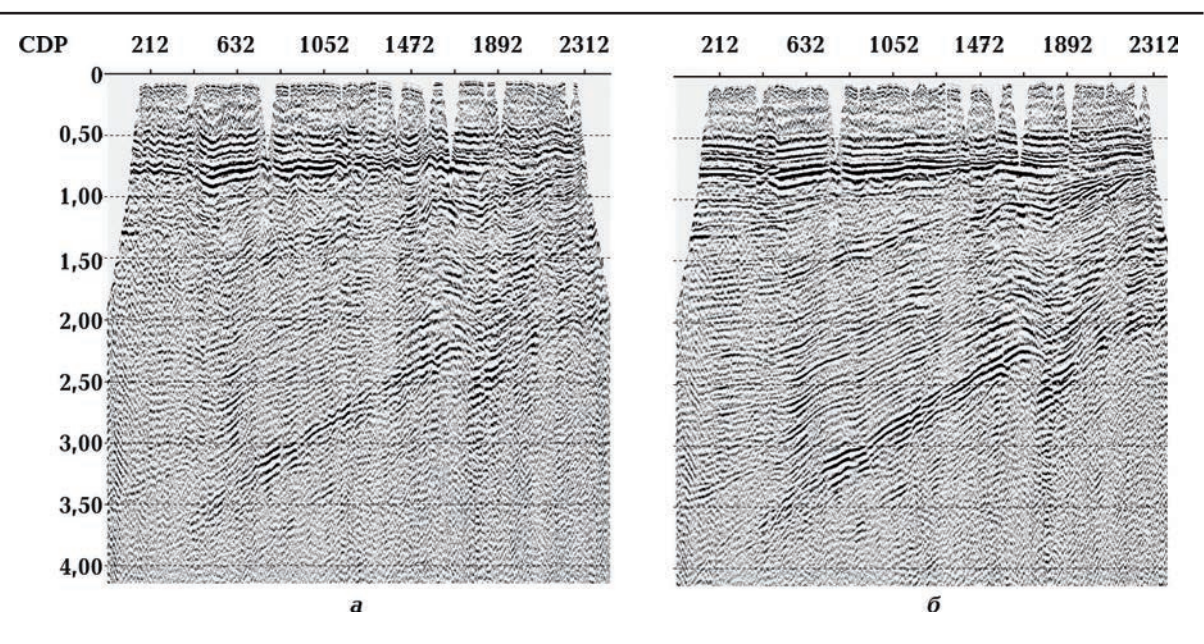

Рис. 3. Сейсмическое волновое поле (часть суммы ОГТ) до (*а*) и после (*б*) коррекции остаточных статических поправок, рассчитанных программой corst3D.

Fig. 3. Seismic wave field (part of the CDP sum) before (*a*) and after (*б*) correction of residual statics calculated by the corst3D program.

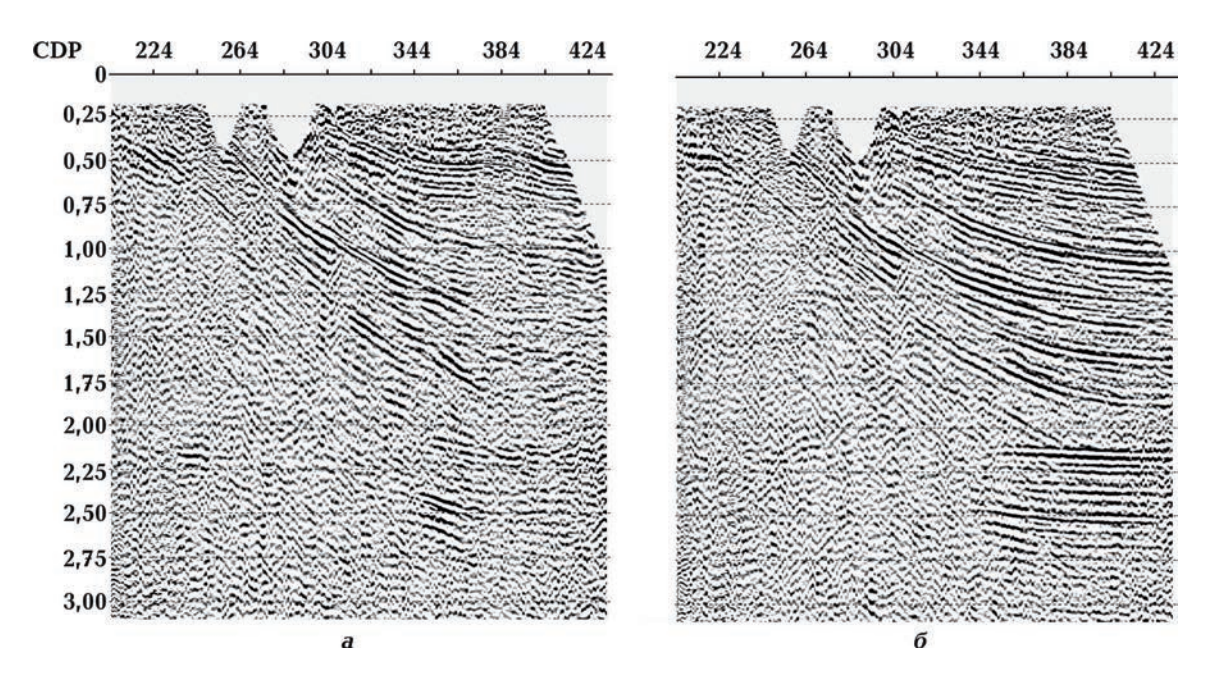

Рис. 4. Часть временного разреза ОГТ до (*а*) и после (*б*) введения остаточных статических поправок, рассчитанных программой corst3D.

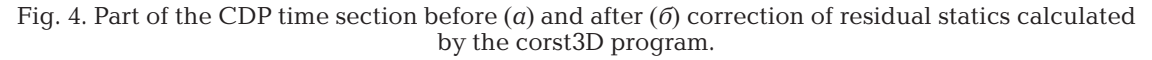

который может быть использован при дальнейшей обработке. Благодаря совместной работе с коллегами из ООО «ГЕОЮНИТ» разработанная интерактивная программа corst3D прошла успешную апробацию на ряде реальных данных сейсморазведки. Результаты апробации дают возможность говорить об эффективности методики ав-

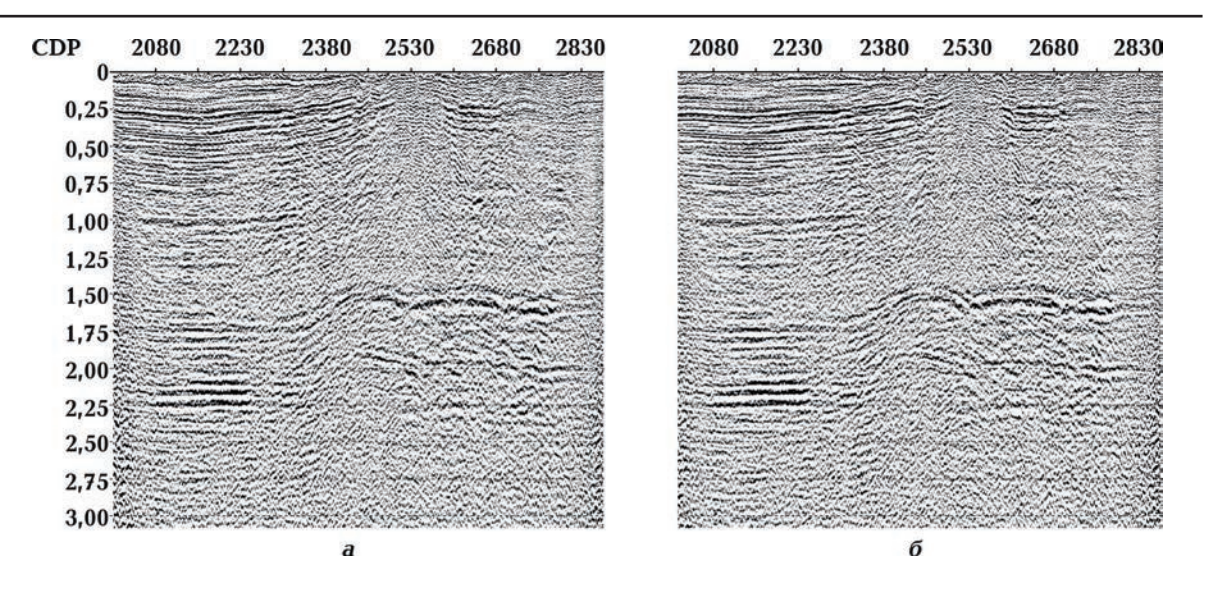

Рис. 5. Временной разрез ОГТ без введенных остаточных статических поправок (*а*) и с введенными поправками (*б*), рассчитанных программой corst3D.

Fig. 5. CDP time section without (*a*) and with the residual static corrections (*б*) calculated by the corst3D program.

томатического определения остаточных статических поправок для улучшения качества наблюденных волновых полей , а следовательно, для повышения информативности данных сейсморазведки. Приме-

нение представленной методики возможно при изучении строения геологической среды разного строения и по данным как двумерной, так и трехмерной сейсморазведки.

#### **Список литературы**

- Ампилов Ю.П. От сейсмической интерпретации к моделированию и оценке месторождений нефти и газа. Москва: Спектр, 2008. 384 с.
- Боганик Г.Н., Гурвич И.И. Сейсморазведка: Учебник для вузов. Тверь: АИС, 2006. 744 с.
- Верпаховская А.О. Кинематическая миграция поля преломленных волн при формировании изображения среды по данным ГСЗ. *Геофиз. журн.* 2014. Т. 36. № 6. С. 153— 164. https://doi.org/10.24028/gzh.0203-3100. v36i6.2014.111054.
- Верпаховская А.О., Пилипенко В.Н., Будкевич В.Б. 3D конечно-разностная миграция поля преломленных волн. *Геофиз. журн.* 2015. Т. 37. № 3. С. 50—65. https://doi.org/10.24028/ gzh.0203-3100.v37i3.2015.111102.

Вижва С.А., Лісний Г.Д., Круглик В.М. За-

стосування графічних процесорів для побудови сейсмічних зображень геологічного середовища*. Вісн. Київ. ун-ту. Сер. Геологія*. 2016. № 4(75). С. 45—49. http://doi.org/ 10.17721/1728-2713.75.07.

- Вижва С.А., Соловйов І.В., Круглик В.М., Лісний Г.Д. Використання технології інтерактивної класифікації геологічних тіл для прогнозування покладів газу на сході України. *Вісн. Київ. ун-ту. Сер. Геологія*. 2019. № 1(84). С. 70—77.http://doi.org/10.17721/1728 -2713.84.10.
- Глоговский В.М., Хачатрян А.Р. Коррекция статических поправок без искажения кинематических параметров отраженных волн. *Геология и геофизика*. 1984. № 10. С. 54—63.
- Дядюра В.А., Будкевич В.Б. Определение корректирующих статических поправок по ансамблям равноудаленных трасс сейс-

моразведки 3D. *Сборник научных трудов УкрГГРИ*. 2005. № 3. С. 71—83.

- Левянт В.Б., Ампилов Ю.П., Глоговский В.М., Колесов В.В., Птецов С.Н. Методические рекомендации по использованию данных сейсморазведки (2D, 3D) для подсчета запасов нефти и газа. Москва: МПР, 2006. 66 с.
- Марпл-мл. С.Л. Цифровой спектральный анализ и его приложения. Москва: Мир, 1990. 536 с.
- Пилипенко В.Н., Верпаховская А.О., Будкевич В.Б. Трехмерная временная миграция по исходным данным площадной сейсморазведки. *Геофиз. журн.* 2016. Т. 38. № 1. С. 43—56. https://doi.org/10.24028/gzh.0203- 3100.v38i1.2016.107721.
- Пилипенко В.Н., Верпаховская А.О., Пилипенко Е.В., Сидоренко Г.Д. Кластерные вычисления для реализации процедур миграции исходных сейсмограмм и моделирования волнового поля. *Conference Proceedings, 12th EAGE International Conference on Geoinformatics — Theoretical and Applied Aspects, May 2013*. https://doi.org/10.3997/2214-4609. 20142419.
- Hileman, J.A., Embree, P., & Pflueger, J.C. (1968), Automated static corrections. *Geophysical Pro-*

*specting, 16*(3), 326—358. https://doi.org/10. 1111/j.1365-2478.1968.tb01980.x.

- Marsden, D. (1993). Static corrections a review. *The Leading Edge, 12*(3), 210—216. https:// doi.org/10.1190/1.1436944.
- Pylypenko, V.N., Verpakhovska, О.O., Starostenko, V.I., & Pavlenkova, N.I. (2011). Wave images of the crustal structure from refraction and wide-angle reflection migrations along the DOBRE profile (Dnieper-Donets paleorift). *Tectonophysics, 508*(1—4), 96—105. https://doi. org/10.1016/j.tecto.2010.11.009.
- Welch, B.B., Jones, K., & Hobbs, J. (2003**).** *Practical Programming in Tcl and Tk*. Fourth Edition. Prentice Hall PTR — Pearson Education Inc. 960 p.
- Wiggins, R.A., Larner, K.L., & Wisecup, R.D. (1976). Residual static analysis as a general linear inverse problem. *Geophysics, 41*(5), 922—938. https://doi.org/10.1190/1.1440672.
- Verpakhovska, A., Pylypenko, V., Yegorova, T., & Murovskaya, A. (2018). Seismic image of the crust on the PANCAKE profile across the UKRAINIAN CARPATHIANS from the migration method. *Journal of Geodynamics, 121*, 76—87. https://doi.org/10.1016/j.jog.2018.07. 006.

# **A procedure of automatic evaluation of residual statistic adjustments for increasing information value of exploration seismology data**

## *A.O.Verpakhovska***<sup>1</sup>** *, G.D. Lesnoy***<sup>2</sup>** *, A.I.Polunin***<sup>2</sup>** *, 2021*

<sup>1</sup>S.I. Subbotin Institute of Geophysics of the National Academy of Sciences of Ukraine, Kiеv, Ukraine

#### 2GeoUnit, Kiеv, Ukraine

In present-day seismic exploration the quality of the observed wave field that guarantees obtaining the most exact and complete information on the structure of the studied area plays an important role. Therefore much attention is paid to elaboration of procedures for elimination of different noises and distortions present in the registered data. They include correction of statics or calculation and maintenance of static adjustments with taking into account the influence of small velocities zone (SVZ) and locality relief at each station of reception and explosion along the profile or observation area to the form of hodograph.

A procedure of automatic finding of residual statistic corrections based on usage of seismograms of equal distances and first wave arrivals without conducting their correlations that gives a possibility to exclude the effect of operator mistakes to the result has been considered. A theory has been proposed with algorithm consisting of putting in the observed wave fields, assortment of paths, finding temporal shifts by equidistant paths and computation of correcting adjustments for all the sources and receivers and the programming realization of finding the residual statistic corrections as a new interactive program corst3D, aimed at increasing the level of studies of structure of geological medium of different complexity by the data of both 2D and 3D seismic exploration. Effectiveness of the given procedure at the real data of seismic exploration for improvement of their quality and as a result for rising information value of their processing and interpretation has been shown together with colleagues of «GEOUNIT» company.

**Key words:** 2D and 3D seismic exploration, observed wave field, sum.

#### **References**

- Ampilov, Yu.P. (2008). *From seismic interpretation to modeling and appraisal of oil-and-gas fields*. Moscow: Spektr, 384 p. (in Russian).
- Boganik, G.N., & Gurvich, I.I. (2006). *Seismic exploration: Textbook for universities*. Tver: AIS, 744 p. (in Russian).
- Verpakhovskaya, A.O. (2014). Kinematic migration of the field of refracted waves while the image of environment is being formed according to DSS data. *Geofizicheskiy Zhurnal, 36*(6), 153—164. https://doi.org/10.24028/gzh.0203- 3100.v36i6.2014.111054 (in Russian).
- Verpakhovskaya, A.O., Pilipenko, V.N., & Budkevich, V.B. (2015). 3D finite-difference migration of the field of refracted waves. *Geofizicheskiy zhurnal, 37*(3), 50—65. https://doi. org/10.24028/gzh.0203-3100.v37i3.2015.111 102 (in Russian).
- Vyzhva, S.A., Lisny, G.D., & Kruglyk, V.M. (2016). Use of graphic processors for construction of the geological media seismic images. *Visnyk Kyyivskoho universytetu. Ser. Heolohiya*, (4), 45—49. http://doi.org/10.17721/1728-2713.75. 07 (in Ukrainian).
- Vyzhva, S., Solovyov, I., Kruhlyk, V., & Lisny, G. (2019). Use of the technology of interactive classification of geological bodies for gas deposits forecasting in eastern Ukraine. *Visnyk Kyyivskoho universytetu. Ser. Heolohiya*, (4), 45—49. http://doi.org/10.17721/1728-2713.84. 10 (in Ukrainian).
- Glogovskiy, V.M., & Khachatryan, A.R. (1984). Correction of static corrections without distorting the kinematic parameters of the reflected waves. *Geologiya i geofizika*, (10), 54— 63 (in Russian).
- Dyadyura V.A., Budkevich V.B. (2005). Determination of corrective static corrections for ensembles of equidistant 3D seismic traces. *Sbornik nauchnykh trudov UkrGGRI*, (3), 71—83 (in Russian).
- Levyant, V.B., Ampilov, Yu.P., Glogovskiy, V.M., Kolesov, V.V., & Ptetsov, S.N. (2006). *Methodological recommendations on the use of seismic data (2D, 3D) for calculating oil-and-gas reserves*. Moscow: MPR, 66 p. (in Russian).
- Marple, Jr. S.L. (1990). *Digital spectral analysis and its applications*. Moscow: Mir, 536 p. (in Russian).
- Pilipenko, V.N., Verpakhovskaya, A.O., & Budkevich, V.B. (2016). Three-dimensional temporal migration according to initial data of areal seismic exploration. *Geofizicheskiy zhurnal, 38*(1), 43—56. https://doi.org/10.24028/gzh. 0203-3100.v38i1.2016.1077212 (in Russian).
- Pilipenko, V.N., Verpakhovskaya, A.O., Pilipenko, E.V., & Sidorenko, G.D. (2013). Cluster calculations for the implementation of procedures for the migration of original seismograms and wavefield modeling. *Conference Proceedings, 12th EAGE International Conference on Geoinformatics — Theoretical and Applied Aspects, May 2013*. https://doi.org/10. 3997/2214-4609.20142419.
- Hileman, J.A., Embree, P., & Pflueger, J.C. (1968), Automated static corrections. *Geophysical Prospecting, 16*(3), 326—358. https://doi.org/10. 1111/j.1365-2478.1968.tb01980.x.
- Marsden, D. (1993). Static corrections a review. *The Leading Edge, 12*(3), 210—216. https:// doi.org/10.1190/1.1436944.
- Pylypenko, V.N., Verpakhovska, О.O., Starostenko, V.I., & Pavlenkova, N.I. (2011). Wave images of the crustal structure from refraction and wide-angle reflection migrations along the DOBRE profile (Dnieper-Donets paleorift). *Tectonophysics, 508*(1—4), 96—105. https://doi. org/10.1016/j.tecto.2010.11.009.
- Welch, B.B., Jones, K., & Hobbs, J. (2003**).** *Practical Programming in Tcl and Tk*. Fourth Edition. Prentice Hall PTR — Pearson Education Inc. 960 p.
- Wiggins, R.A., Larner, K.L., & Wisecup, R.D. (1976). Residual static analysis as a general linear inverse problem. *Geophysics, 41*(5), 922—938. https://doi.org/10.1190/1.1440672.
- Verpakhovska, A., Pylypenko, V., Yegorova, T., & Murovskaya, A. (2018). Seismic image of the crust on the PANCAKE profile across the UKRAINIAN CARPATHIANS from the migration method. *Journal of Geodynamics, 121*, 76—87. https://doi.org/10.1016/j.jog.2018.07. 006.

# **Методика автоматичного визначення залишкових статичних поправок для підвищення інформативності даних сейсморозвідки**

*О.О. Верпаховська***<sup>1</sup>** *, Г.Д. Лісний***<sup>2</sup>** *, О.І. Полунін***<sup>2</sup>** *, 2021*

## 1Інститут геофізики ім. С.І. Субботіна НАН України, Київ, Україна 2ТОВ «ГЕОЮНІТ», Київ, Україна

У сучасній сейсморозвідці важливу роль відіграє якість спостереженого хвильового поля, яке гарантує отримання найбільш точної і повної інформації про будову району досліджень. Тому велику увагу приділяють розробці процедур з метою виключення різного роду перешкод і спотворень, наявних на зареєстрованих даних. Однією з таких процедур є корекція статики, або розрахунок і введення статичних поправок, що охоплює облік впливу на форму годографа зони малих швидкостей і рельєфу місцевості на кожному пункті прийому та вибуху вздовж профілю або за площею спостережень.

Розглянуто методику автоматичного визначення залишкових статичних поправок, яка заснована на використанні сейсмограм рівної віддалі і перших вступів хвиль без виконання їх кореляції, що дає змогу виключити вплив на результат помилок оператора. Наведено теорію, алгоритм який складається із уведення спостережених хвильових полів, сортування трас, визначення тимчасових зрушень по рівновіддалених трасах і обчислення коригувальних поправок для всіх джерел і приймачів, а також програмну реалізацію визначення залишкових статичних поправок у вигляді нової інтерактивної програми corst3D, що спрямована на підвищення рівня вивчення будови геологічного середовища різної складності за даними як двовимірної, так і тривимірної сейсморозвідки. Спільно з колегами ТОВ «ГЕОЮНІТ» показано ефективність згаданої методики на реальних даних сейсморозвідки для поліпшення їх якості і, отже, для підвищення інформативності їх подальшої обробки та інтерпретації.

**Ключові слова:** двовимірна і тривимірна сейсморозвідка, спостережене хвильове поле, сума загальної глибинної точки, залишкові статичні поправки, факторне завдання, функція взаємної кореляції.